# Unittests für Einsteiger

### Johannes Hubertz

TroLUG: Troisdorf, 6. November 2014

 $\begin{bmatrix} 0 \\ 0 \end{bmatrix}$ Johannes Hubertz Unittests fur Einsteiger ¨ TroLUG: Troisdorf, 6. November 2014 1 / 45

### Vorstellungsrunde Weshalb Tests? Doctests am Beispiel TDD: Test driven development Ein wenig Theorie Unittests Grundlagen Beispiele Anderungen, Unittests zeigen Wirkung ¨ nosetests, tox Fragen und Kritik

Johannes Hubertz 
Unittests für Einsteiger

TroLUG: Troisdorf, 6. November 2014 2 / 45

Warum wollen wir testen?

Johannes Hubertz 
Unittests für Einsteiger

TroLUG: Troisdorf, 6. November 2014 4 / 45

Portfolio

# Netzwerk IPv4 und IPv6

Linux für Firewalls und VPN-Server (IPsec, StrongSwan, OpenVPN) Linux als Rendevous-Server mit OpenSSH

- Router: statisch, dynamisch, OSPF, OSPFv3, radvd, . . .
- Switch: bridge-utils, OpenVSwitch, CiscoTM.

## Virtualisierung

Server: Xen, KVM, Clusterbau, Heartbeat, drbd, ISCSI . . . Firewalls: iptables ⇒ sspe, ip6tables ⇒ adm6 Netzwerk: pox, OpenVSwitch, Hardwareswitches, OpenStack .

Shell, C, Perl und Python haben bisher stets zur Lösung geführt

Johannes Hubertz Unittests fur Einsteiger ¨ TroLUG: Troisdorf, 6. November 2014 3 / 45

## pythonic work under GNU General Public License

https://github.com/sl0/{findcnt, adm6, conv, opti}

• Komplexität steigt, Fehlerrate ist bestenfalls konstant Seit den 1980'ern ist die Rede von der Softwarekrise Software-Engineering ist die Lösung ist (seit den 1990'ern?) Anforderungsprofile, Pflichtenheft, Lastenheft doctest: Einfachste Methode, python code zu testen # Kommentar wird ignoriert Aufruf mit [-v] zeigt den Ablauf

 $\begin{bmatrix} 1 \\ -1 \end{bmatrix}$ 

#### Und heute?

Wer redet von Softwarekrise?

Fehlerfreiheit ist nicht herstellbar

Wasserfallmodell, V-Modell

 $\bullet$  Modularisierung, Ada, 4th-GL, Qualit¨at wird besser, aber nicht gut

Continous Integration, SCRUM, bedarfsorientierte Entwicklung . . . Agile Methoden: Untested Software is broken by design . . .

Johannes Hubertz Unittests fur Einsteiger ¨ TroLUG: Troisdorf, 6. November 2014 5 / 45

Der Python-Interpreter wird einfach nachempfunden, Aufruf: \$ python -m doctest [-v] Textdatei Der Inhalt der Textdatei wird interpretiert: >>> Python-Statment wird ausgeführt eingerücktes Folge-Statment wird angehängt Leerzeile initiiert Ausführung vorheriger Zeilen Diese und nicht eingerückte Inhalte werden mit Ergebnis verglichen!

Johannes Hubertz 
Unittests für Einsteiger

TroLUG: Troisdorf, 6. November 2014 6 / 45

Johannes Hubertz Unittests fur Einsteiger ¨ TroLUG: Troisdorf, 6. November 2014 8 / 45

 $\begin{bmatrix} 1 \\ -1 \end{bmatrix}$ 

Beispiel: README.txt mit doctest für ein dictionary 1# READNE: tel as doctest esample #<br>
1# READNE: tel use create a variable of type dictionary<br>
4# then let us have one entry<br>
6<br>
5 >>>> al'color'| - 'blue'<br>
7 >>> al'color'| - 'blue'<br>
0 # 2>> al te content?<br>
0 # 2>> al te c Ausführung: 1 hans@jha:"/pycon-tests\$ python -m doctest README.txt<br>2 hans@jha:"/pycon-tests\$ python -m doctest -v README.txt<br>4 a = {}<br>6 akpecting nothing<br>6 ok 7 Trying : 8 a[ ' color '] = ' blue ' 9 Expecting nothing 10 ok 11 Trying : 12 a 13 Expecting : 14 { ' color ': 'blue '} 15 ok<br>16 i items passed all tests:<br>17 3 tests in README.txt<br>18 3 tests in 1 items.<br>19 3 passed and 0 failed.<br>20 Test passed.<br>21 hans@jha :~/ pycon-tests\$

Johannes Hubertz Unittests fur Einsteiger ¨ TroLUG: Troisdorf, 6. November 2014 7 / 45

doctest kann auch in docstrings geschrieben sein und einiges mehr. . .

Mehr zum Thema:

http://docs.python.org/2/library/doctest.html

### Definition:

Sei M eine Menge. Seien  $\mathbb{N}_j \neq \emptyset$   $(j, k \in \mathbb{J})$  Untermengen von M.

Dann sind die  $\mathbb{N}_j$  eine Partition von  $\mathbb{M}$ , wenn

 $M = \begin{bmatrix} 1 & 1 \end{bmatrix}$  $\bigcup_{j\in J} \mathbb{N}_j$  und  $\mathbb{N}_j \cap \mathbb{N}_k = \emptyset$ 

Johannes Hubertz **Mateurs Community Unittests für Einsteiger TroLUG**: Troisdorf, 6. November 2014 10 / 45

Noch Fragen?

**Definition** 

#### Eine Äquivalenzrelation (Bezeichnung: ~) ist eine zweistellige Relation, für die folgende Regeln gelten:

Johannes Hubertz Unittests fur Einsteiger ¨ TroLUG: Troisdorf, 6. November 2014 9 / 45

 $\mathbf{L}$ 

 $\int_{-\infty}^{\infty}$ 

 $\begin{bmatrix} 1 \\ -1 \end{bmatrix}$ 

 $\begin{bmatrix} 1 \\ -1 \end{bmatrix}$ 

Mathematik macht glücklich

- 
- 1: x ∼ x (reflexiv) Jedes Element steht zu sich selbst in Relation.

Mathematik ist zu kompliziert?

- 2:  $x \sim y$  ⇒  $y \sim x$  (symetrisch) Wenn  $x$  zu y, dann steht auch y zu  $x$  in Relation.
- 3: x ∼ y ∧ y ∼ z ⇒ x ∼ z (transitiv) Wenn x zu y und y zu z, dann steht auch x zu z in Relation.

Satz: Sei M eine Menge

Sei ∼ eine Äquvalenzrelation auf M. Für  $m \in \mathbb{M}$  setzen wir:

 $[m] = \{m'|m' \in \mathbb{M}, m' \sim m\}$ 

und nennen  $[m]$  die Äquvalenzklasse von m (bezüglich ~). Damit gilt:

 $M = \left[ \begin{array}{c} \end{array} \right] [m]$ m∈M

 $[m] \cap [m'] = \left\{ \begin{array}{cc} 0 & \text{für } m \nsim m' \\ [m] = [m'] & \text{für } m \sim m' \end{array} \right.$ 

Ferner ist

Sind  $[m_j]$  mit  $j \in \mathbb{J}$  die verschiedenen Äquivalenzklassen, so ist

$$
\mathbb{M}=\bigcup_{j\in\mathbb{J}}[m_j]
$$

Johannes Hubertz **TroLUG: Troisdorf, 6. November 2014** 12 / 45

 $\begin{bmatrix} 1 \\ -1 \end{bmatrix}$ 

 $\begin{bmatrix} 1 & 1 \\ 1 & 1 \end{bmatrix}$ 

 $\begin{bmatrix} 1 \\ 1 \end{bmatrix}$ 

eine Partition von M.

Ein Beispiel: Sei M eine Menge roter, gelber und grüner Kugeln.<br>Äquivalenzrelation: x ∼ y ⇔ Kugel x hat gleiche Farbe wie y. 1 Reflexivität:  $f(x) = f(x)$ <br>2 Symmetrie:  $f(x) = f(y) \Longleftrightarrow f(y) = f(x)$ <br>3 Transitivität:  $f(x) = f(y) \land f(y) = f(z) \Longrightarrow f(x) = f(z)$ Äquivalenzklasse: M ⊃ G = {x|x ∈ M ∩ f(x) = gelb}⇔ alle gelben Kugeln.<br>Eine Partition besteht aus der Vereinigung **aller** so gebildeten Teilmengen<br>aus je den roten, gelben und grünen Kugeln. Alles klar?

Johannes Hubertz Unittests fur Einsteiger ¨ TroLUG: Troisdorf, 6. November 2014 13 / 45

Johannes Hubertz Unittests fur Einsteiger ¨ TroLUG: Troisdorf, 6. November 2014 11 / 45

Früher sprachen wir auch von Fallunterscheidung Nur exakte Betrachtung ermöglicht exakte Lösung Mathematik kann helfen, Formalisierung unterstützt

Die Aufgabenstellung: Implementieren Sie

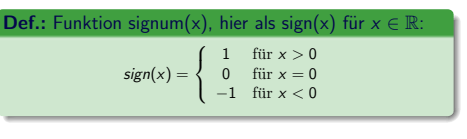

Johannes Hubertz Unittests fur Einsteiger ¨ TroLUG: Troisdorf, 6. November 2014 14 / 45

Johannes Hubertz Unittests fur Einsteiger ¨ TroLUG: Troisdorf, 6. November 2014 16 / 45

Wie kann das implementiert werden? Wieviele Fehlermöglichkeiten sind dabei? Nur mit den richtigen Tests wird Zuverlässigkeit erreicht Was sind die richtigen Tests? Anders gefragt, wie geht das? Die Antwort auf alle Fragen: Test Driven Development

#### TDD: Wie geht das?

Vorgehensweise in mehreren Schritten

- 1 Umgebung definieren: def, Klasse oder Modul?
- 2 Äquivalenzklassen bestimmen
- 3 Grenzwerte feststellen
- 4 Prototyp schreiben ohne jeden Inhalt: pass
- 5a mind. 1 Test schreiben pro Aquivalenzklasse ¨
- 5b Code zur Erfullung der Tests in den Prototyp eintragen ¨ 5c Tests laufen lassen bis zur Fehlerfreiheit
- 6 Ergänzende Tests mit fehlerhaften Eingabewerten schreiben

Johannes Hubertz Unittests fur Einsteiger ¨ TroLUG: Troisdorf, 6. November 2014 15 / 45

Zuerst den Test, danach erst den Code schreiben.

Das schafft Klarheit im Denken.

Merk

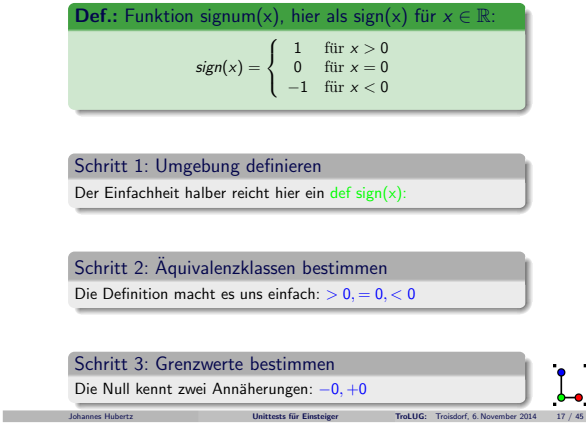

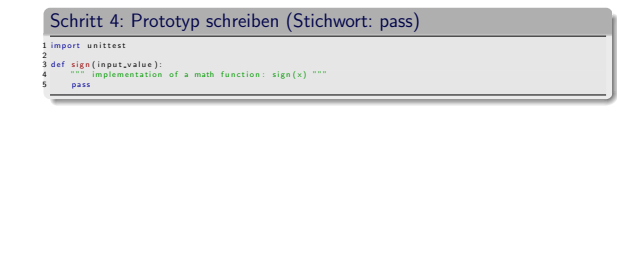

Johannes Hubertz **Mateurs Community Unittests für Einsteiger TroLUG**: Troisdorf, 6. November 2014 18 / 45

 $\begin{bmatrix} 1 \\ -1 \end{bmatrix}$ 

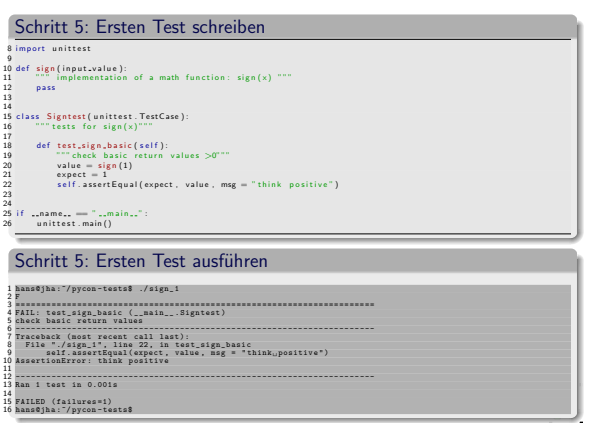

Johannes Hubertz Unittests fur Einsteiger ¨ TroLUG: Troisdorf, 6. November 2014 19 / 45

l,

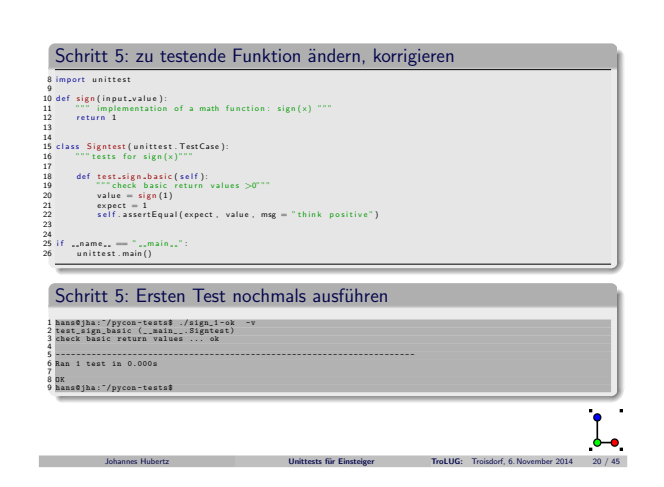

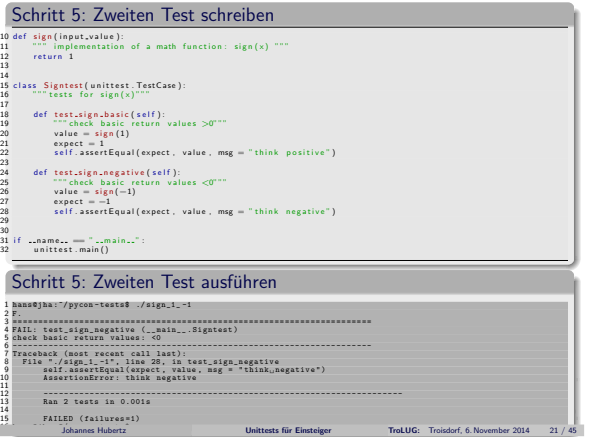

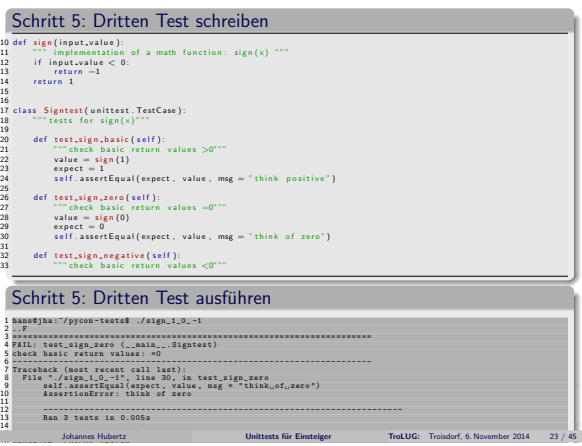

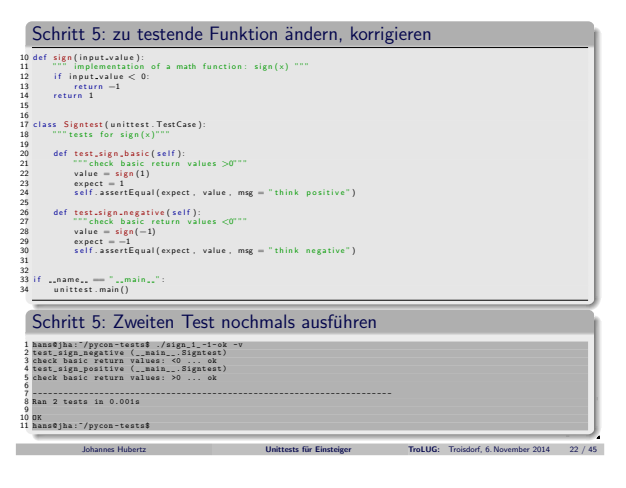

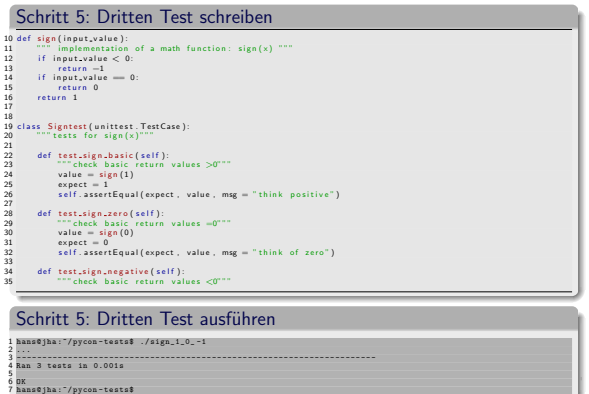

Johannes Hubertz Unittests fur Einsteiger ¨ TroLUG: Troisdorf, 6. November 2014 24 / 45

 $\bullet$ 

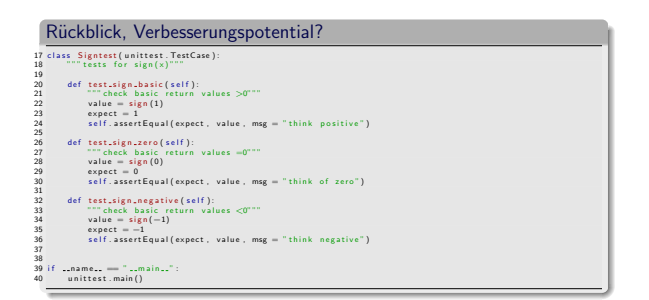

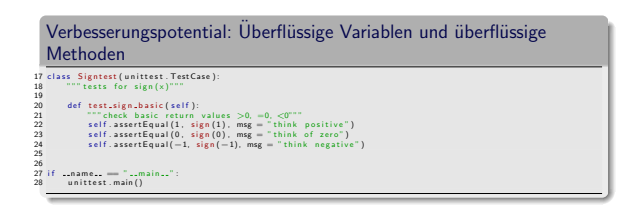

 $\begin{bmatrix} 1 \\ 1 \end{bmatrix}$ Johannes Hubertz Unittests fur Einsteiger ¨ TroLUG: Troisdorf, 6. November 2014 25 / 45

#### class TestCase hat Methoden :

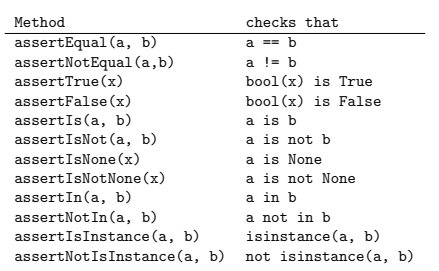

 $\begin{bmatrix} 1 \\ -1 \end{bmatrix}$ Johannes Hubertz Unittests fur Einsteiger ¨ TroLUG: Troisdorf, 6. November 2014 27 / 45

 $\begin{bmatrix} 1 \\ 1 \end{bmatrix}$ 

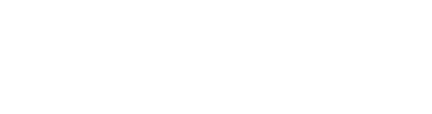

Johannes Hubertz **Mateurs Community Unittests für Einsteiger TroLUG**: Troisdorf, 6. November 2014 26 / 45

class TestCase hat Methoden :

Method

checks that assertRaises(exc, fun, \*args, \*\*kwds) fun(\*args, \*\*kwds) raises exc

assertRaisesRegexp(exc, r, fun, \*args, \*\*kwds) fun(\*args, \*\*kwds) raises exc and the message matches regex r

Johannes Hubertz **Mateurs Community Unittests für Einsteiger TroLUG**: Troisdorf, 6. November 2014 28 / 45

 $\begin{bmatrix} 1 \\ -1 \end{bmatrix}$ 

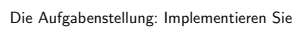

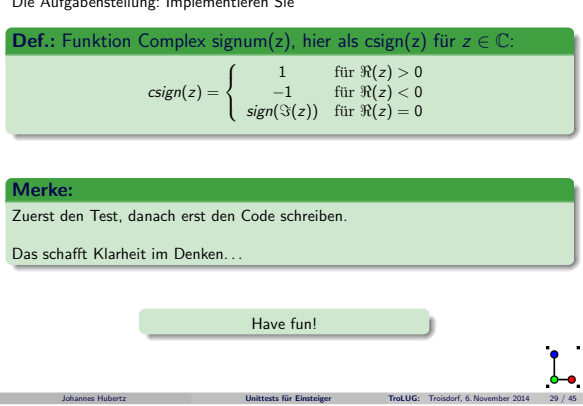

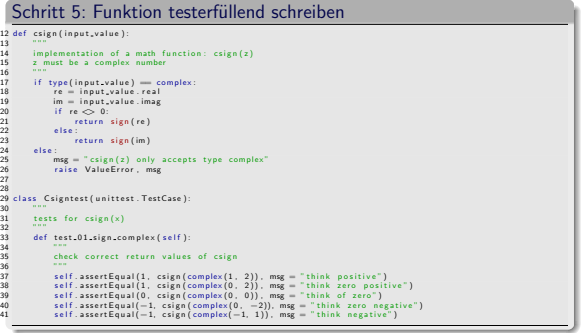

Johannes Hubertz Unittests fur Einsteiger ¨ TroLUG: Troisdorf, 6. November 2014 31 / 45

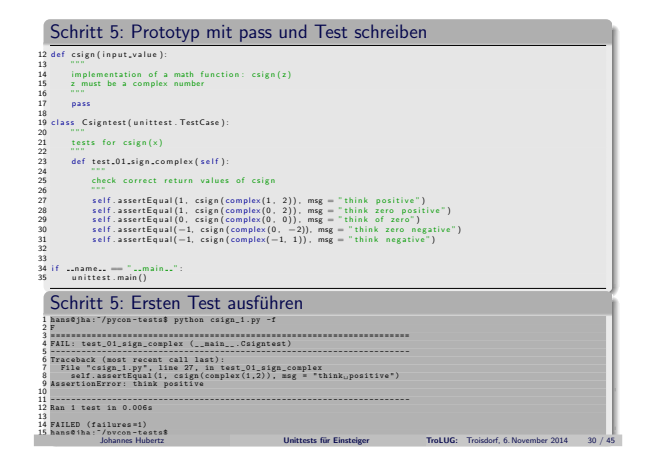

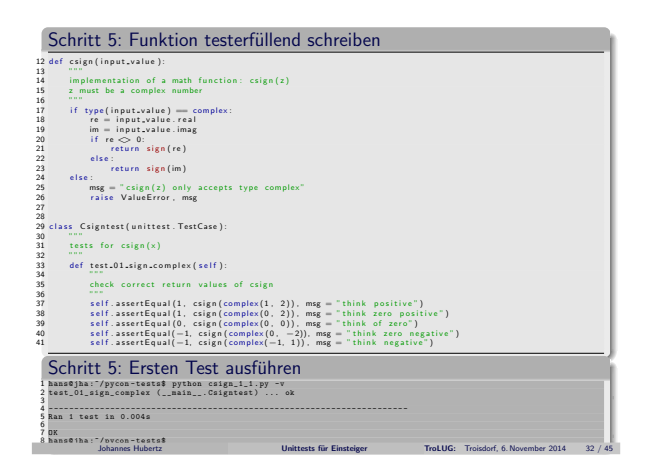

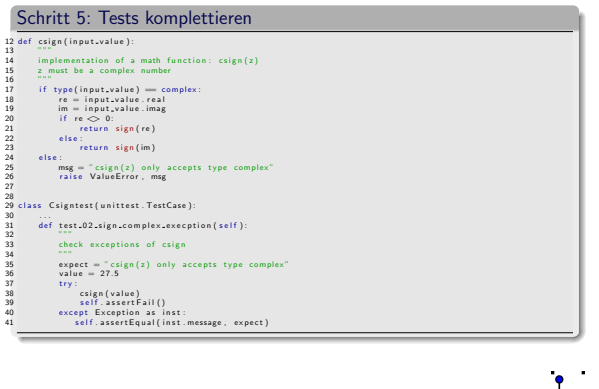

Johannes Hubertz Unittests fur Einsteiger ¨ TroLUG: Troisdorf, 6. November 2014 33 / 45

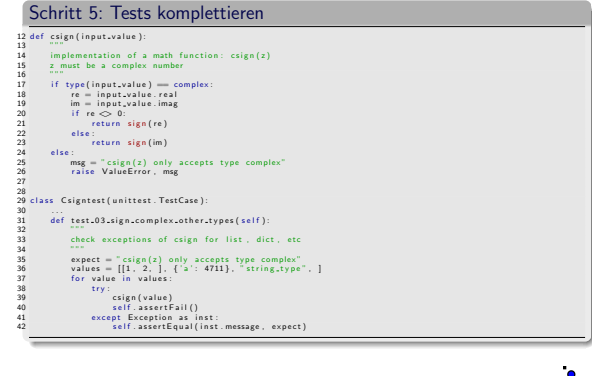

Johannes Hubertz Unittests fur Einsteiger ¨ TroLUG: Troisdorf, 6. November 2014 34 / 45

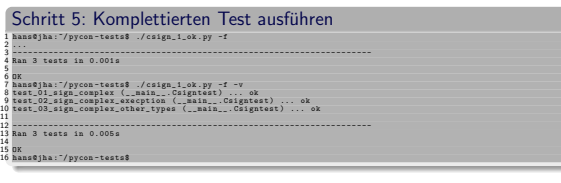

Johannes Hubertz Unittests fur Einsteiger ¨ TroLUG: Troisdorf, 6. November 2014 35 / 45

 $\begin{bmatrix} 1 \\ 1 \end{bmatrix}$ 

 $\begin{bmatrix} 0 \\ 0 \\ 0 \end{bmatrix}$ 

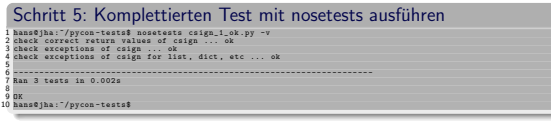

Johannes Hubertz **Mateurs Community Unittests für Einsteiger TroLUG**: Troisdorf, 6. November 2014 36 / 45

 $\begin{bmatrix} 1 \\ -1 \end{bmatrix}$ 

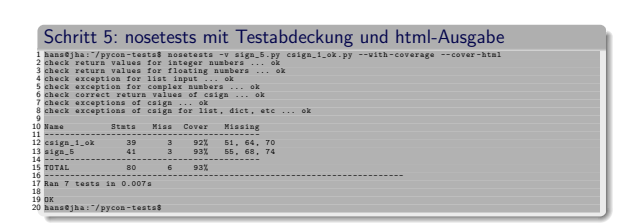

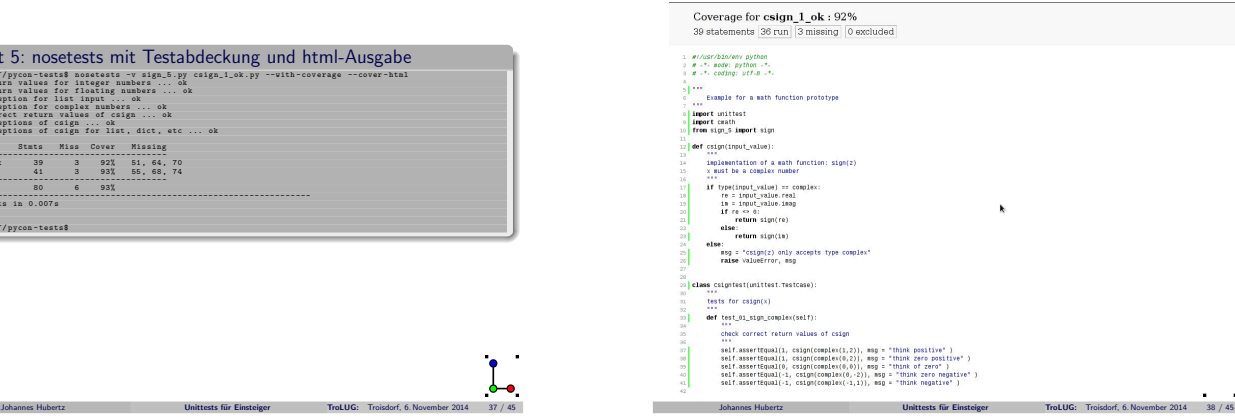

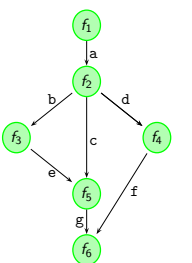

# Verschiedene Wege . . . us: Auch der längste Weg beginnt mit dem ersten Schritt

- 1. Unittests für alle Funktionen erfüllen
- 2. Alle Übergänge getestet?
- 3. Mögliche Pfade finden  $\Rightarrow$  Äquivalenzklassen bilden! [[a, c, g, ], [a, b, e, g, ], [a, d, f, ], ]
- Mögliche Formen:<br>(chain, branch, junction, loop)
- 4. Modultest / Integrationstest entwerfen
- 5. Design / Anforderungen erfüllt?

Johannes Hubertz Unittests fur Einsteiger ¨ TroLUG: Troisdorf, 6. November 2014 39 / 45

tox: Noch ein interessantes Werkzeug

J.

 $\begin{bmatrix} 0 \\ 0 \\ 0 \end{bmatrix}$ 

Johannes Hubertz Unittests fur Einsteiger ¨ TroLUG: Troisdorf, 6. November 2014 40 / 45

erselles Werkzeug nicht Beliebige Programme zum Test Beliebige Python Versionen Virtualenv pro Test As you like it  $\cdots$ 

Johannes Hubertz Unittests fur Einsteiger ¨ TroLUG: Troisdorf, 6. November 2014 41 / 45

 $\begin{bmatrix} 0 \\ 0 \end{bmatrix}$ 

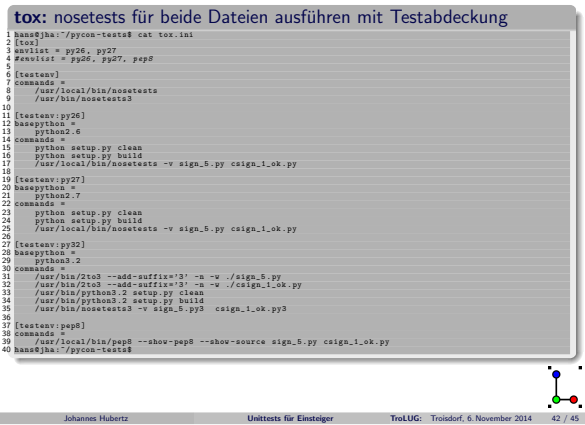

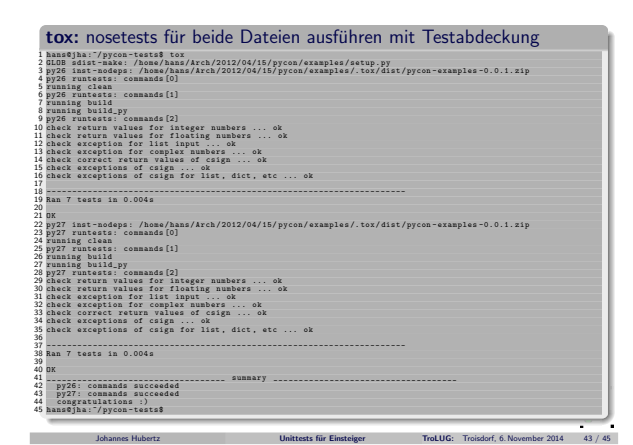

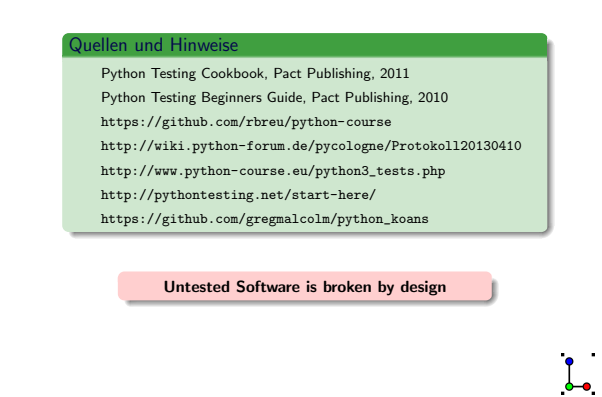

Johannes Hubertz Unittests fur Einsteiger ¨ TroLUG: Troisdorf, 6. November 2014 44 / 45

Ich bedanke mich für Ihre Aufmerksamkeit hubertz-it-consulting GmbH jederzeit zu Ihren Diensten: verlässliche Netzwerke für vertrauliche Kommunikation

# Ihre Sicherheit ist uns wichtig!

Frohes Schaffen Johannes Hubertz

it-consulting .at. hubertz dot de

powered by  $\bigcirc$  python and **LATEX** 2<sub>ε</sub> Johannes Hubertz Unittests fur Einsteiger ¨ TroLUG: Troisdorf, 6. November 2014 45 / 45